**WW** 

ADSL

- -

WEB

| $\Omega$ |          |  |  |          | ${\bf T}$ |
|----------|----------|--|--|----------|-----------|
|          |          |  |  |          |           |
|          |          |  |  |          |           |
|          |          |  |  | $\times$ |           |
|          | $\times$ |  |  |          |           |
|          |          |  |  |          |           |

VOD

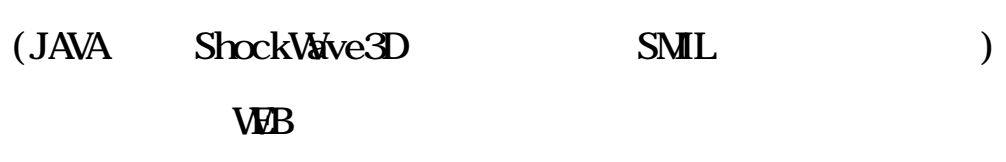

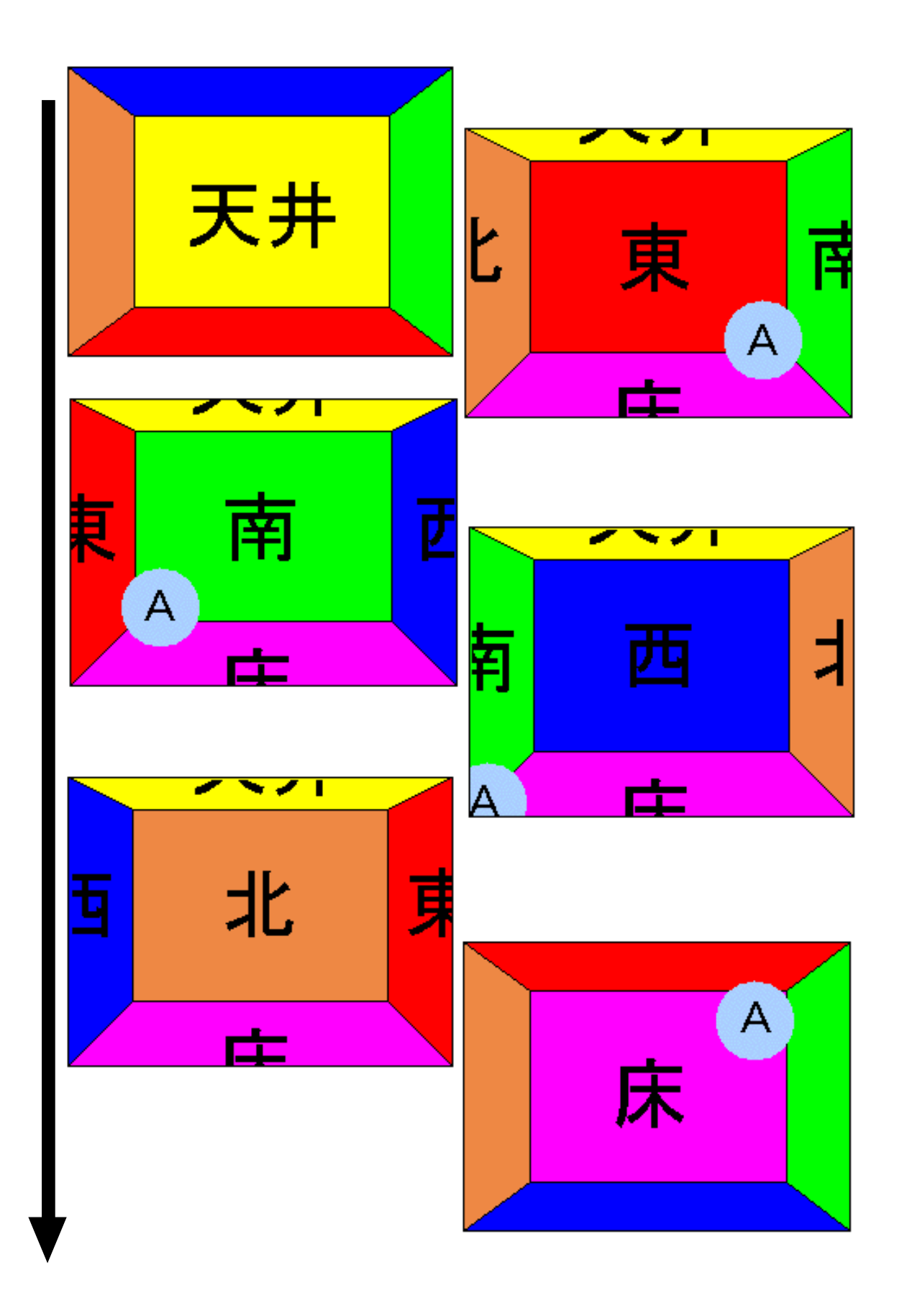

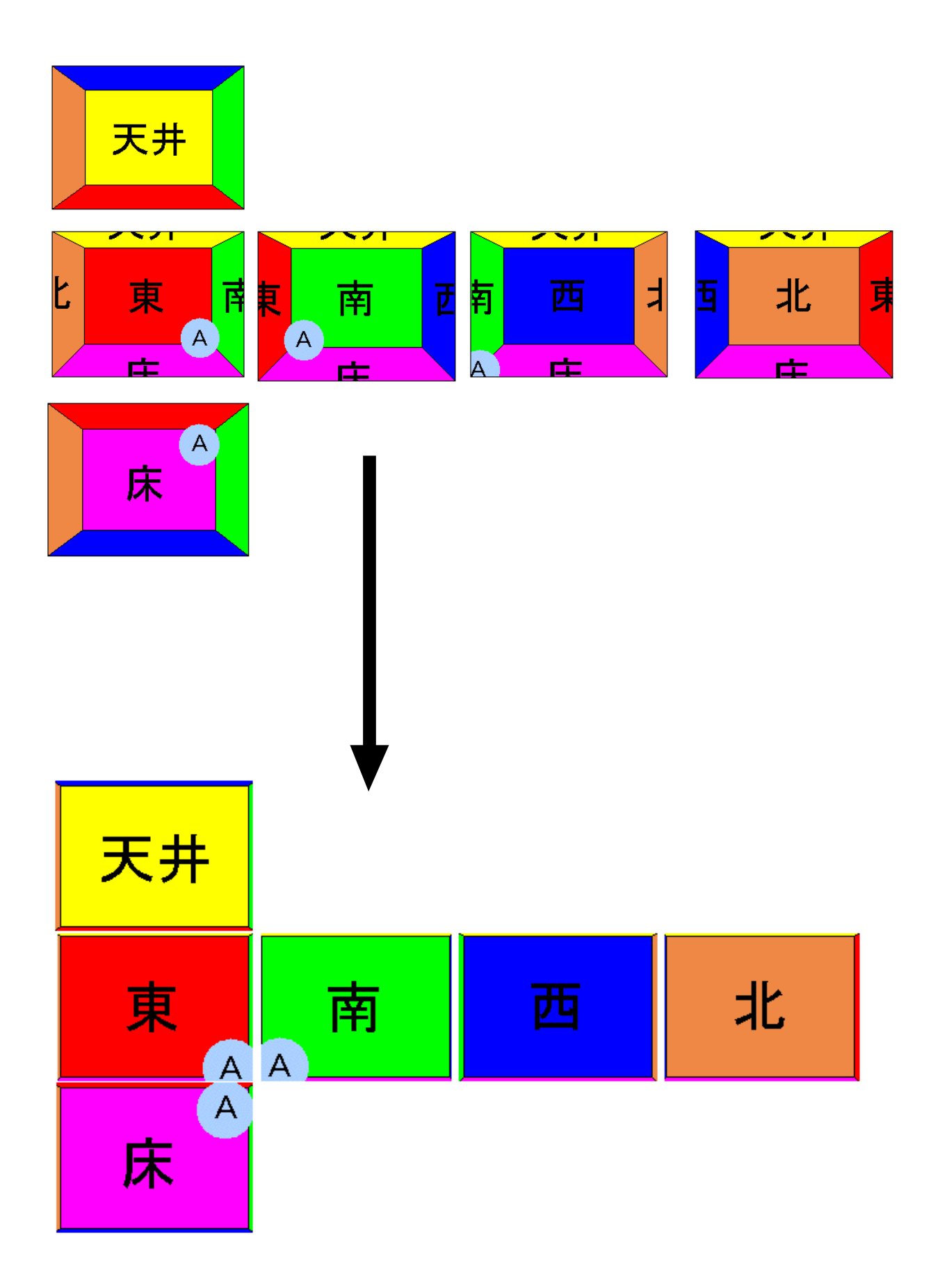

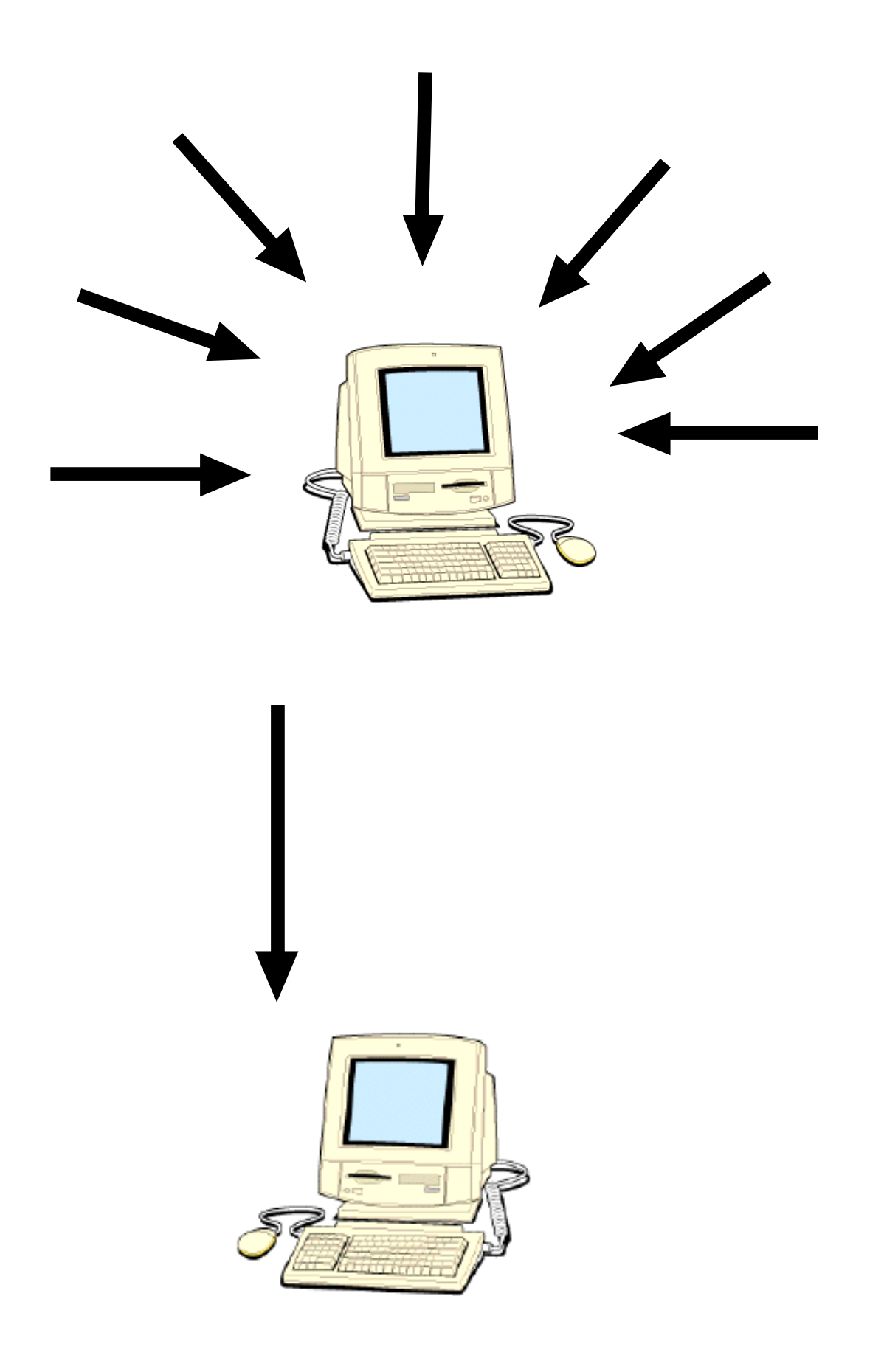

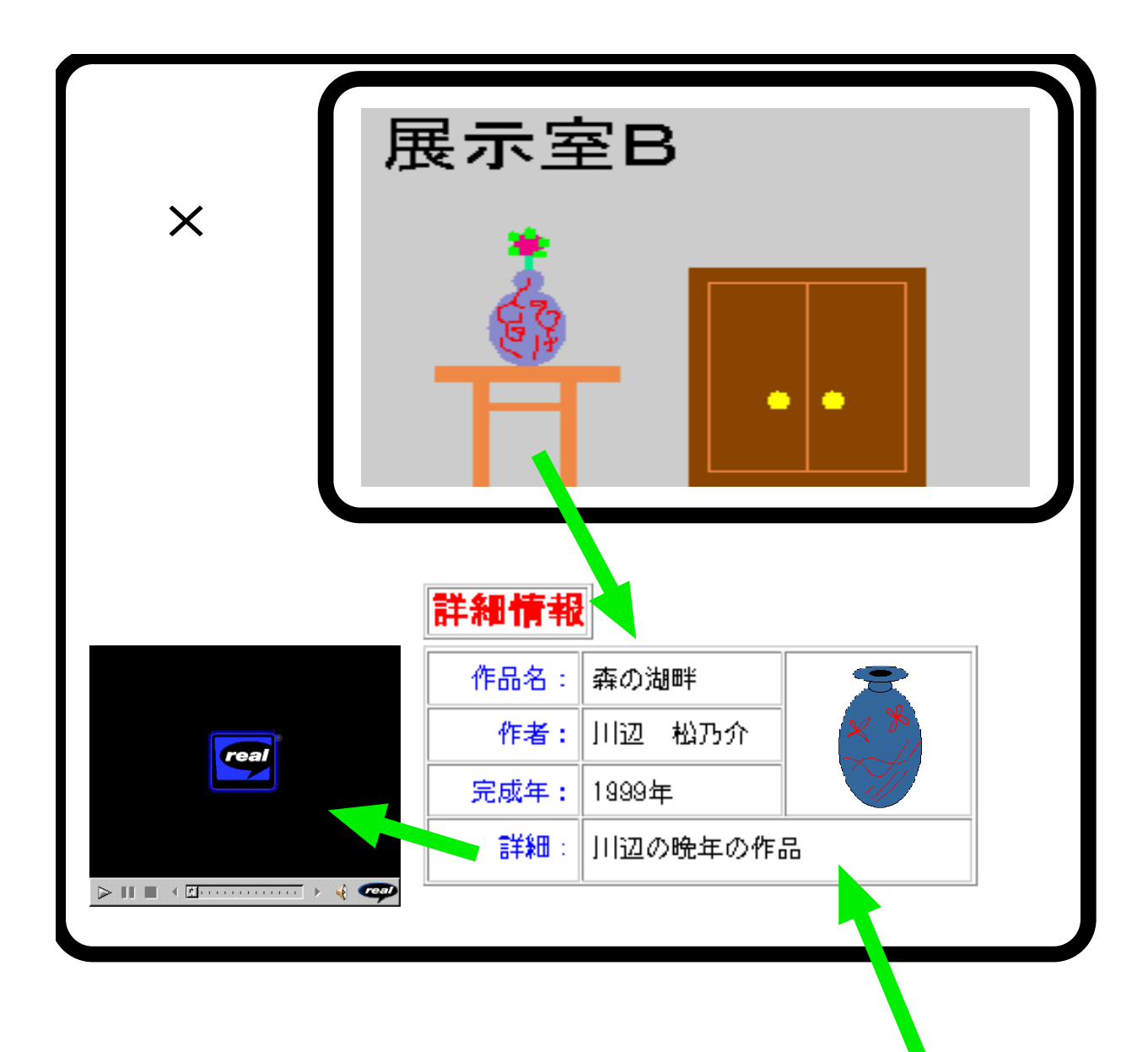

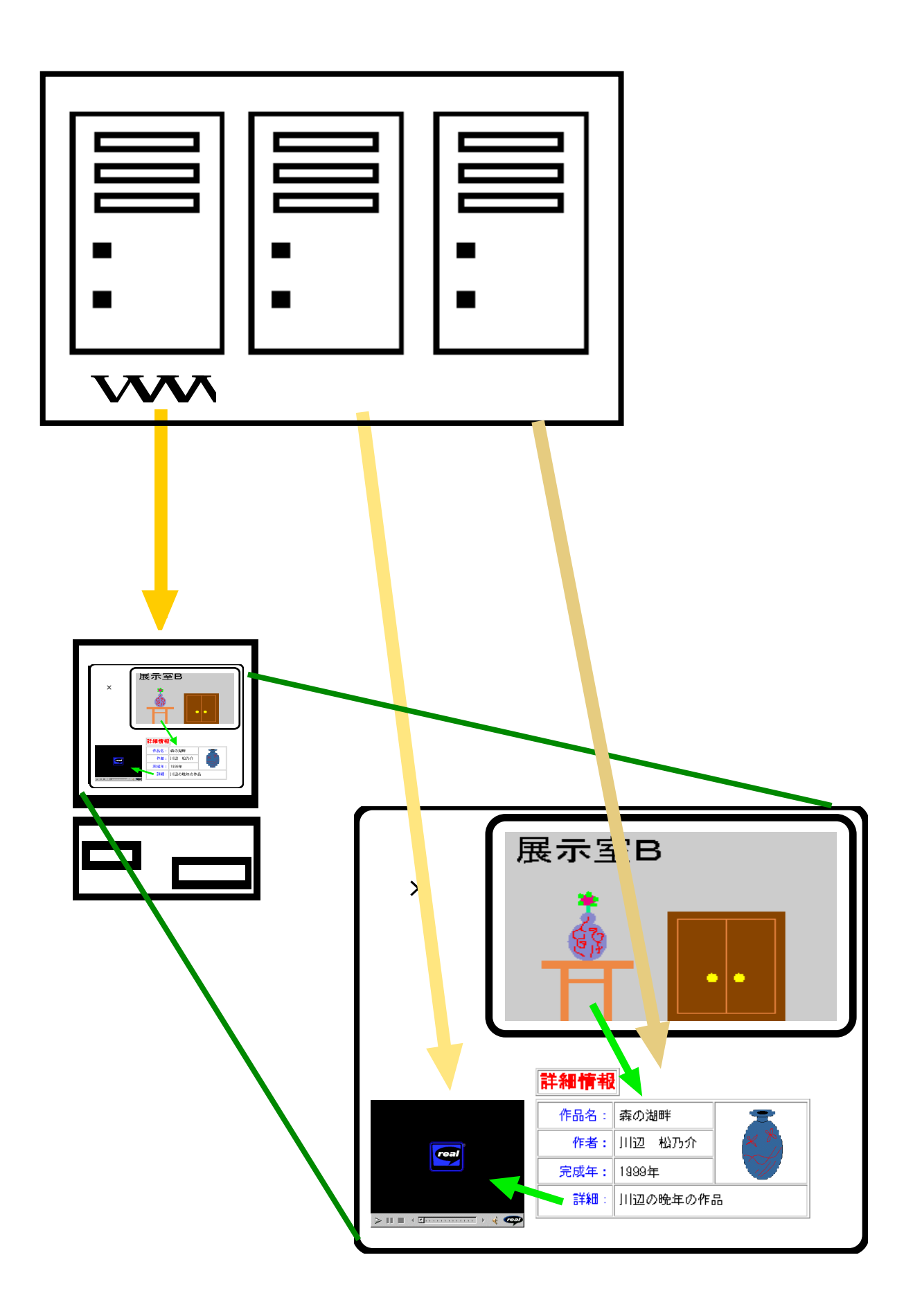

VR

VR

VR

VR

VR

VR

VR

VR

VR